Селиванова Н. Л.

# **Презентация? Легко!**

### **ПОШАГОВАЯ ИНСТРУКЦИЯ ПО СОЗДАНИЮ ПРЕЗЕНТАЦИЙ НА КОМПЬЮТЕРЕ**

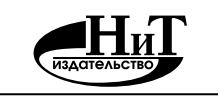

**Наука и Техника** Санкт-Петербург

УДК 004.42 ББК 32.973.23 ISBN 978-5-94387-797-1

Селиванова Н. Л.

**Презентация? Легко! Пошаговая инструкция по созданию презентаций на компьютере.** — СПб.: Наука и Техника, 2020. — 288 с.: ил.

#### Серия «Просто о сложном»

С помощью этой книги вы научитесь быстро и эффективно создавать на компьютере презентации различного назначения: для учебы, для решения бизнес-задач, для публичных выступлений и т.п.. Для этого в книге приведены пошаговые примеры создания презентаций с нуля. Кроме того, вы узнаете: как использовать анимацию в своей презентации; как вставить видео на слайд; какие красивые переходы подойдут для вашей презентации; как правильно оформлять презентацию; как устроить демонстрацию вашей презентации через Интернет, как записать презентацию в виде видеофайла и многое другое.

В качестве основного инструмента в книге рассматривается PowerPoint – самое известное и распространенное программное приложение для создания презентаций. Книга написана простым и доступным языком с большим количеством пошаговых инструкций и рекомендаций. Рассчитана на самый широкий круг пользователей, ведь презентации используются сейчас практически везде.

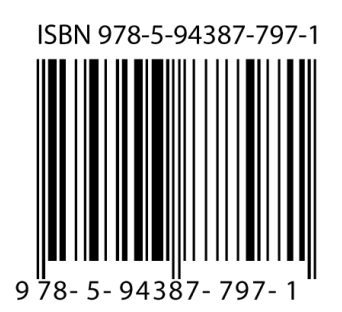

Контактные телефоны издательства: (812) 412 70 26

Официальный сайт: www.nit.com.ru 192029, г. Санкт-Петербург, пр. Обуховской обороны, д. 107.

- © Селиванова Н. Л.
- © Наука и техника (оригинал-макет)

### **ОГЛАВЛЕНИЕ**

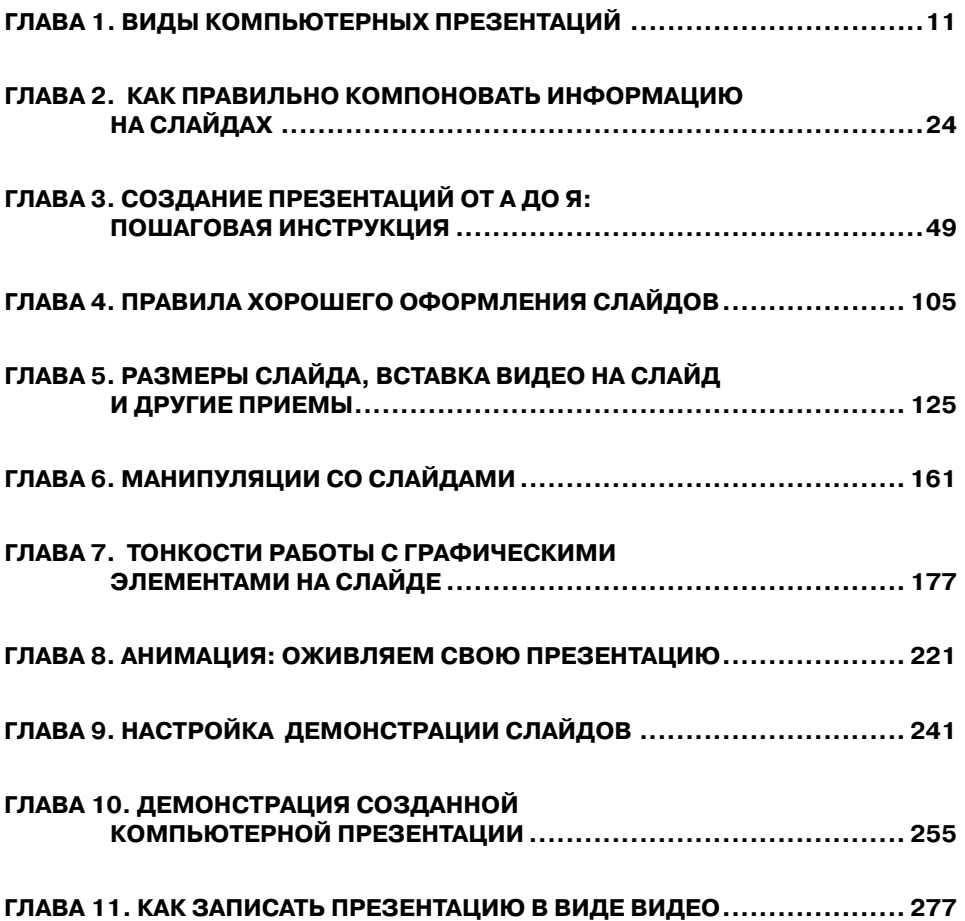

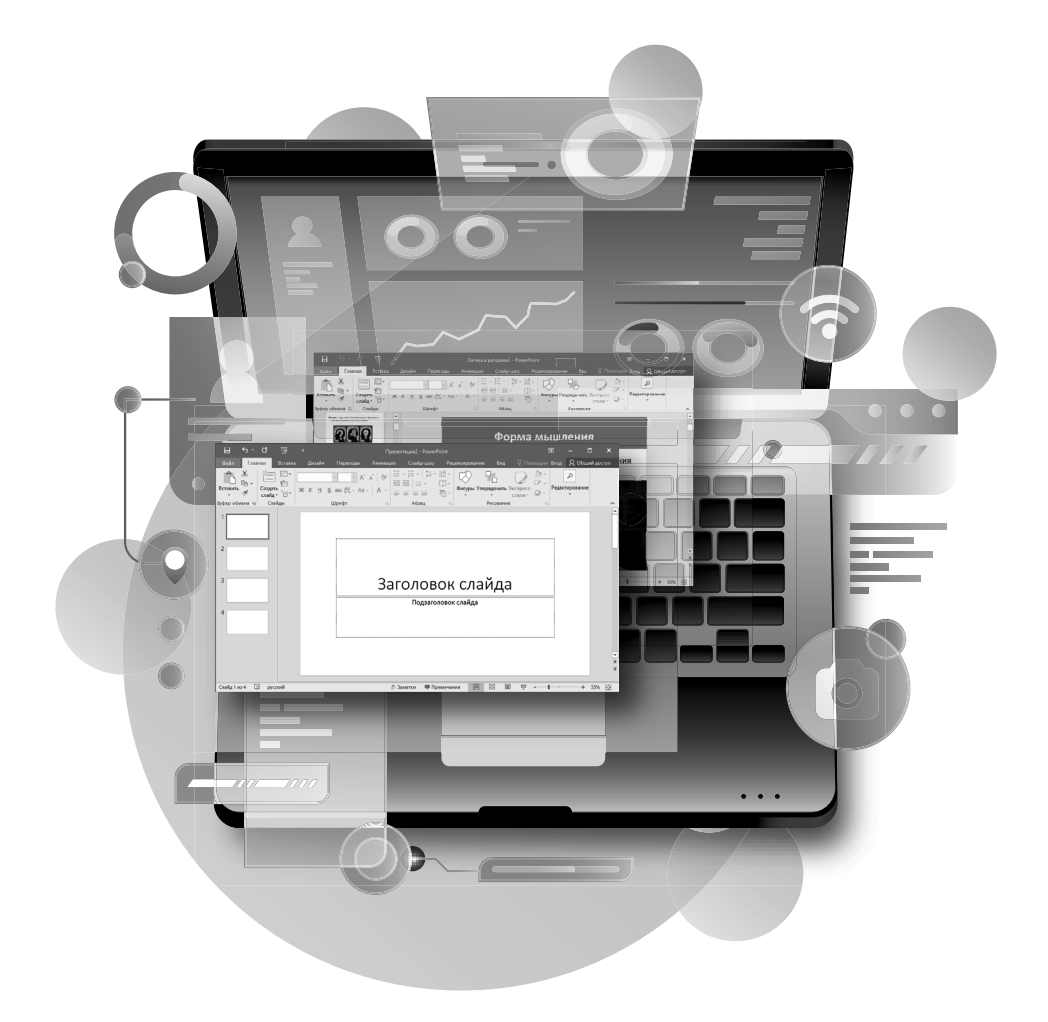

## СОДЕРЖАНИЕ

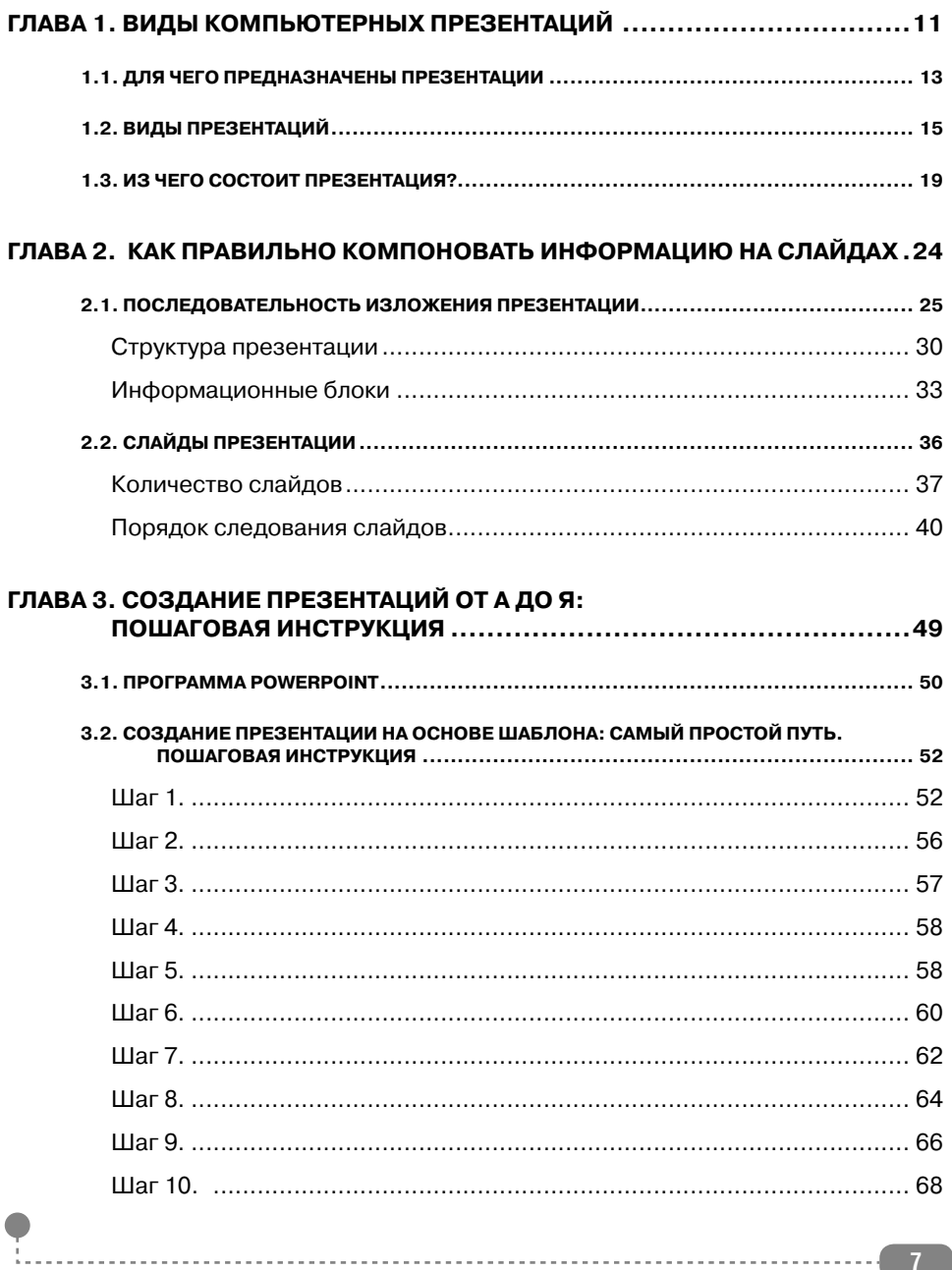

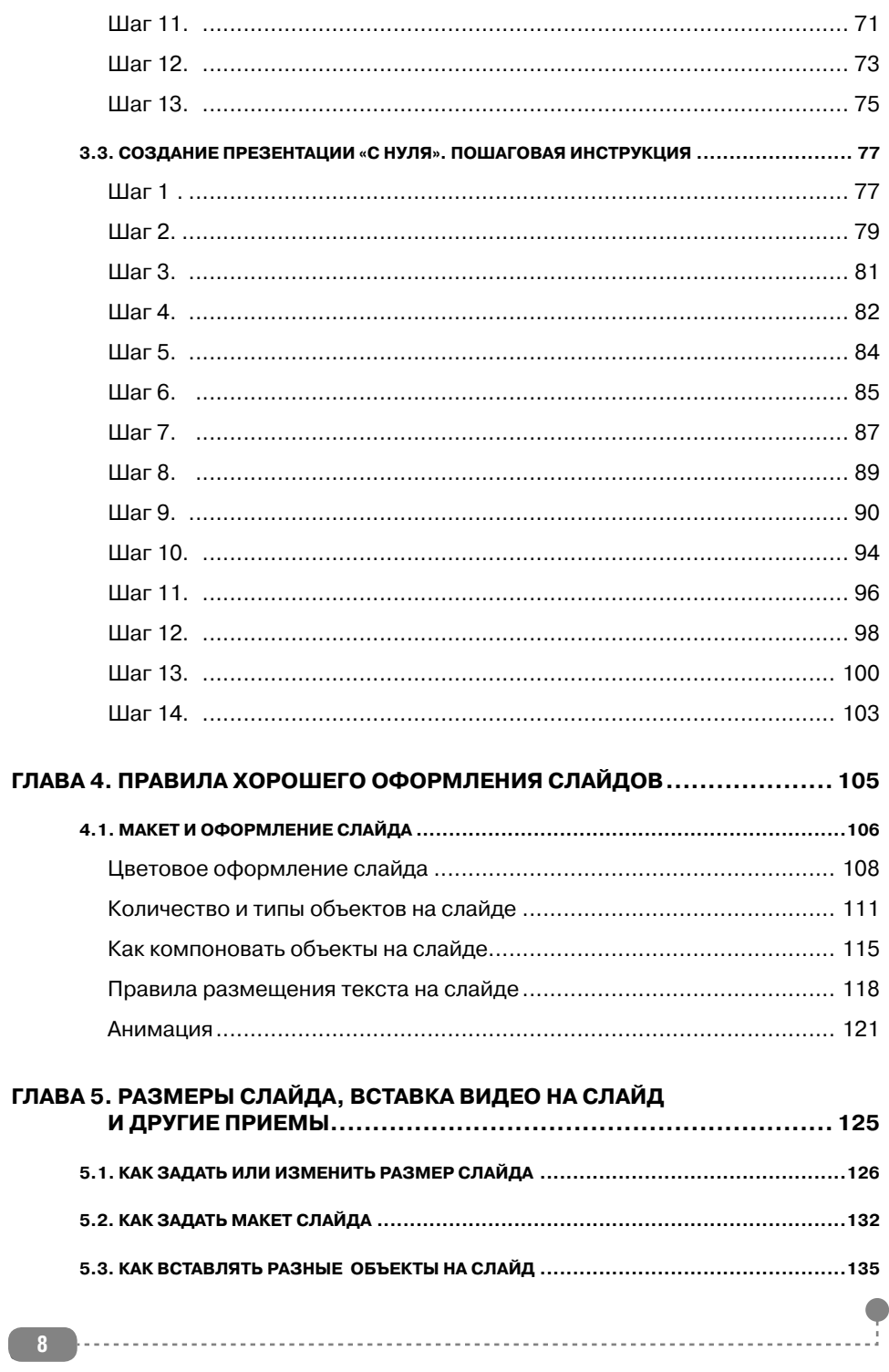

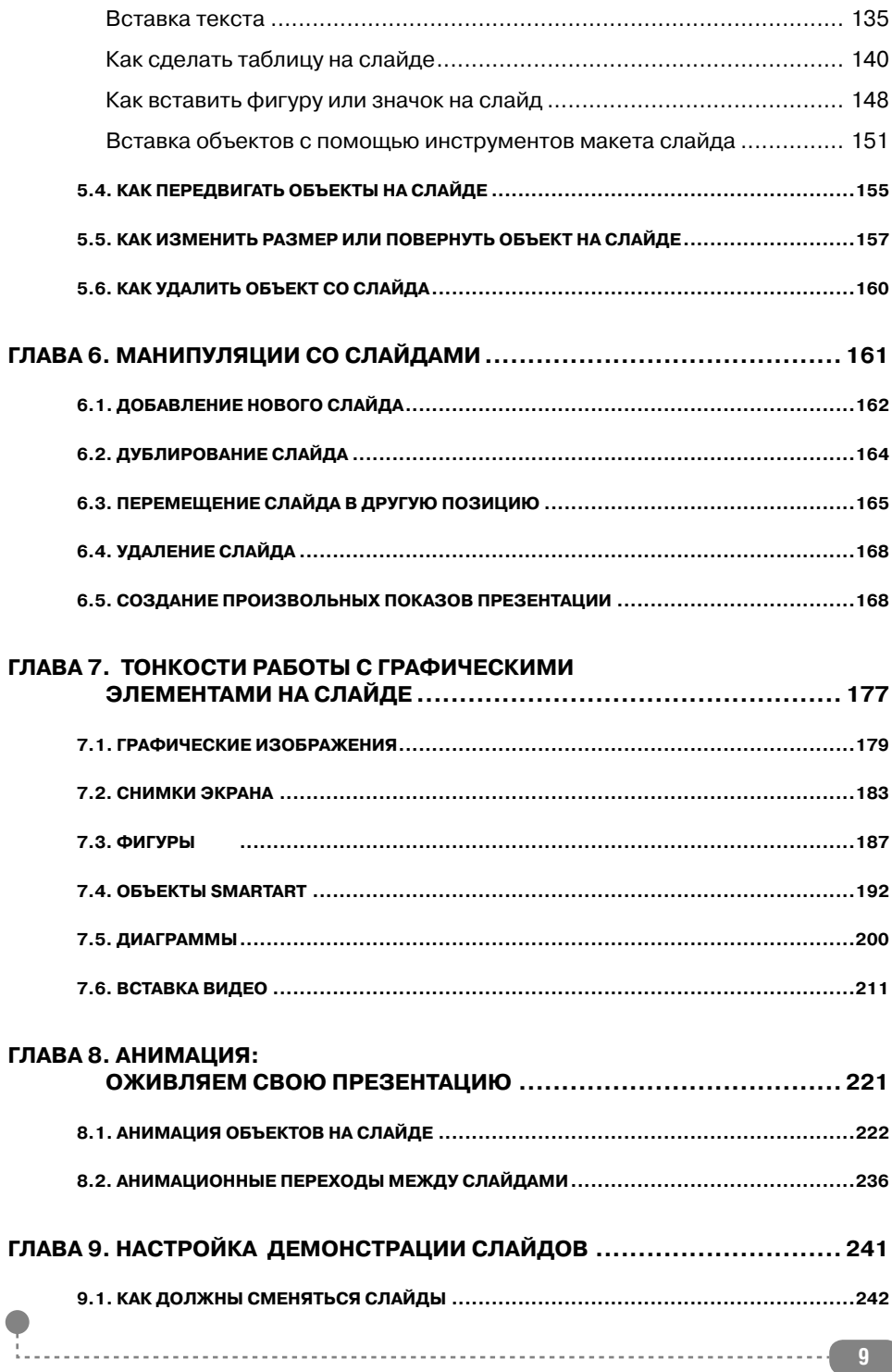

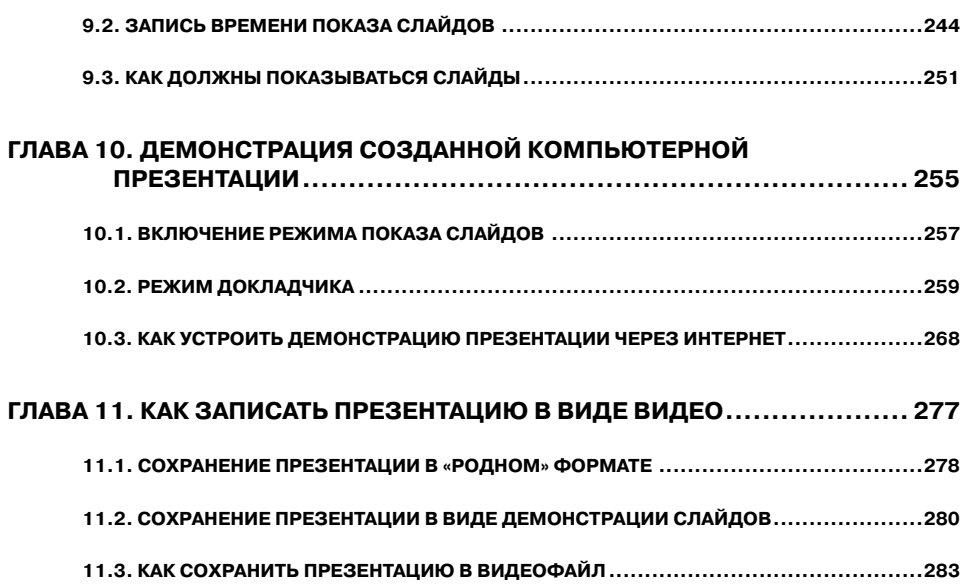

. . . . . . . . . . . . .